**EMISIÓN DE CERTIFICADOS**

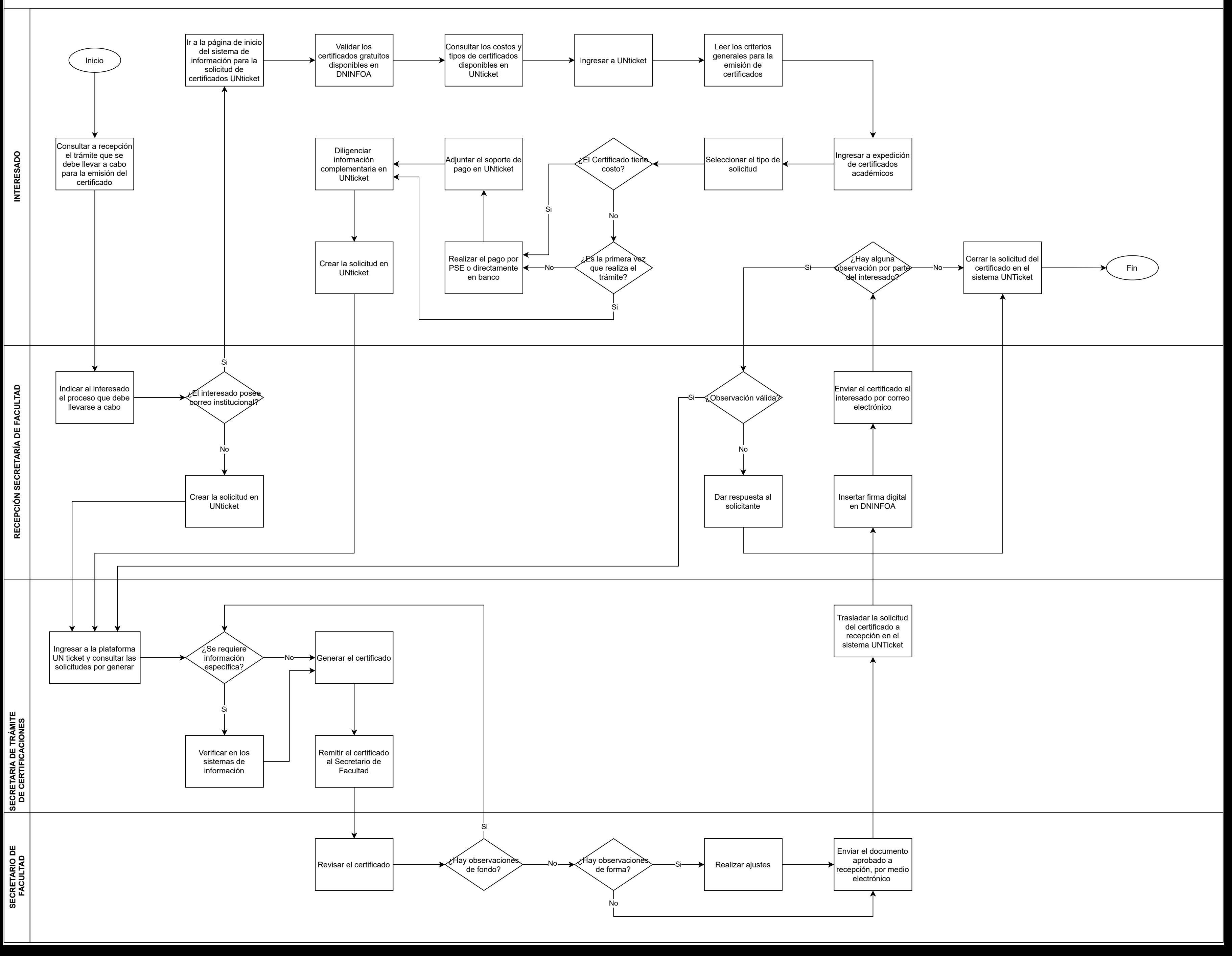